**Juniper Srx210 [Configuration](http://getfile.ozracingcorp.com/doc.php?q=Juniper Srx210 Configuration Guide) Guide** [>>>CLICK](http://getfile.ozracingcorp.com/doc.php?q=Juniper Srx210 Configuration Guide) HERE<<<

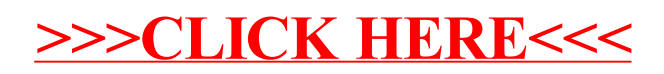